# Grundwissen 9 Klasse

1. Reele Zahlen  
\n1.1. Quadratwurzel von a (a ≥ 0) ist diejenige nicht negative Zahl  
\nthe quadratic are gibt. Schrebwese √7. (a ≤ 0) ist diejenige nicht negative Zahl  
\nthe quadratic are gibt. Schrebwese √7. (a ≤ 0) ist diejenige nicht negative Zahl  
\n1.2 Reele Zahlen R  
\n1.3. Der der Dan L. B. √7. √7. 0 oder x  
\n1.4. Reele Zahlen, die nicht als Buchor darstellbar sind. Die sind *irrational* in dezhev<sup>2</sup>, 2, 25, 25  
\nRathen, Z. B. √7. √7. 0 oder x  
\nRathem und irationalen Zahlen bilden die Menge der reellen  
\n2001: Zahler, die nicht mit de G. (a > 0) berechnen  
\nStatwert x, > 0  
\n5x = 
$$
\frac{1}{2}(x_1 + \frac{x_1}{x_1})
$$
 x<sub>2</sub> =  $\frac{1}{2}(x_2 + \frac{x_1}{x_2})$  x<sub>2</sub> =  $\frac{1}{2}(x_4 + \frac{x_1}{x_1})$   
\n1.1.2. 1.2. 1.2. 1.2. 1.2. 1.2. 2. 2. 1. 1. 2. 1. 2. 1.

#### **Normalparabel**

 $f(x) = x^2$ 

Der Graph ist ein Parabel, verläuft oberhalb der x-Achse, durch den Ursprung. Sie ist symmetrisch zur y-Achse. S(0| 0) ist der Scheitelpunkt.

Es gibt 1 Nullstelle (0|0)

# **2.2 Verscheibung der Normalparabel entlang die Achsen**

Verschiebung in y Richtung  $f(x) = x^2 + e$  Der Graph wird um e Einheiten nach oben bzw nach unten verschoben. Scheitel (0|e) e>0 keine Nullstellen e< 0 2 Nullstellen

Verschiebung in x Richtung  $F(x) = (x+d)^2$  Der Graph ist in d Richtung nach links bzw nach rechts verschoben. Scheitel (-d| 0)

### **2.3 Allgemeine Verscheibung von Normalparabeln**

Allgemein Form  $f(x) = x^2 + bx + c$ Scheitelform  $f(x) = (x+d)^2 + e$ Der Scheitel ist leicht abzulesen. Scheitel (-d|e) Quadratische Ergänzung – vom allgemeine Form auf Scheitelform  $f(x) = x^2 + bx + c$  $|b\rangle^2$   $|b\rangle^2$ 

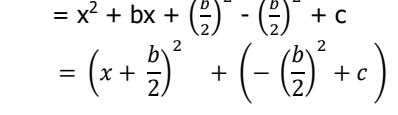

#### **2.4 Enge und weite Parabeln**  $f(x) = ax^2$

a > 1 Der Graph ist enger ist der Normalparabel 0< a < 1 Der Graph ist weiter als der Normalparabel

a < 0 Der Graph ist nach unten geöffnet

# **2.5 Allgemeine quadratische Funktionen**

Allgemeinen Form  $f(x) = ax^2 + bx + c$ **Scheitelform**  $f(x) = a(x+d)^2 + e$ 

Monotonieverhalten – die x-Werte wo der Graph steigt bzw fällt.

Jede quadratische Funktion lässt sich durch quadratische Ergänzung auf die Scheitelform bringen. Scheitel (-d | e) **Aber** a zuerst ausklammern!

 $f(x) = ax^2 + bx + c$ 

 $= a[x^2 + \frac{b}{a}x] + c$ 

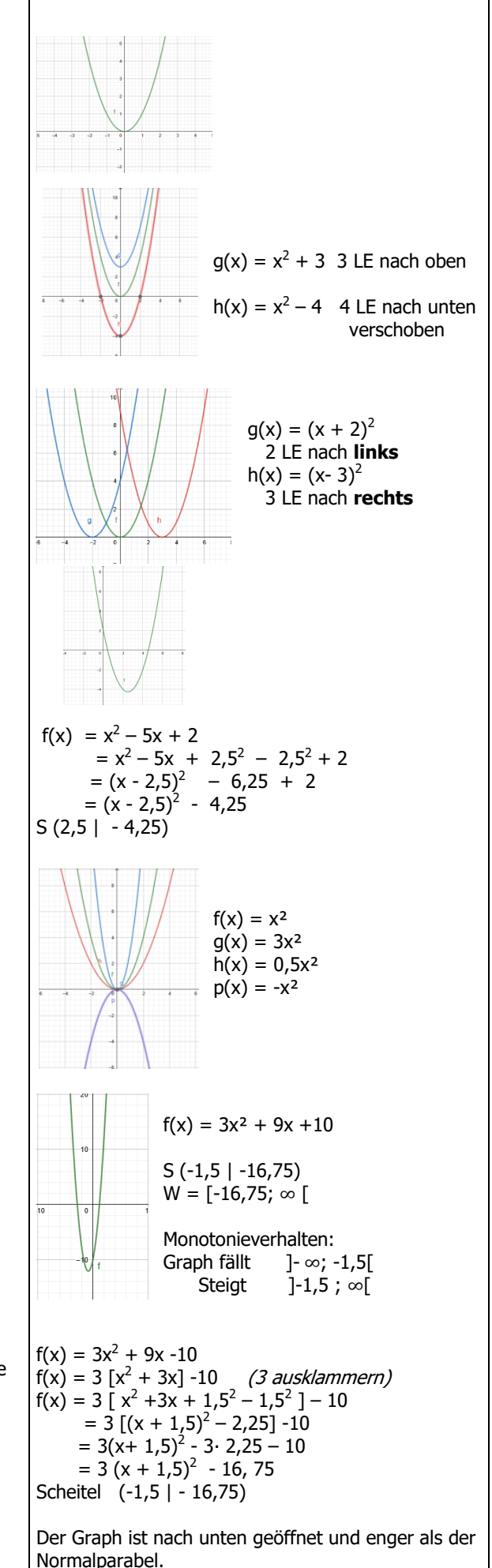

### **2.6 Mitternachtsformel**

Eine quadratische Gleichung der Form  $ax^2 + bx + c = 0$  kann mann

$$
x_{1;2} = \frac{-b \pm \sqrt{b^2 - 4ac}}{2a}
$$

 $b^2 - 4ac$  heißt die Diskriminante D Anzahl der Lösungen: D > 0 es gibt 2 Lösungen  $D = 0$  es gibt 1 Lösung D< 0 es gibt keine Lösungen

### **2.7 Darstellungsformen quadratische Funktionen**

Allgemeine Form  $f(x) = ax^2 + bx + c$ Scheitelform  $f(x) = a(x+d)^2 + e$  Scheitelpunkt S (-d|e) Nullstellenform  $f(x) = a(x - x_1)(x - x_2)$  Nullstellen sind  $x_1$  und  $x_2$ .

## **3. Quadratische Funktionen in Anwendung**

#### **3.1 Lineare Gleichungssysteme mit 3 Unbekannten**

3 Gleichung werden gebraucht.

1. Auflösen einer Gleichung nach einer Variablen

2. Einsetzen des ermittelten Term in die beiden anderen Gleichunge 3. Lösen des Gleichungsystem mit 2 Gleichungen und 2 Unbekannte Klasse)

4. Einsetzen der Lösung in der erste Gleichung zur Bestimmung der 3. Unbekannte.

#### **3.2 Funktionsterme von Parabeln bestimmen**

a) 3 Punkte sind gegeben – einsetzen jeweils in der allgemeine Forn LGS auflösen

b) Scheitelpunkt und ein weiteren Punkt gegeben - Scheitelform nu Punkt einsetzen um a zu bestimmen.

c) Schnittpunkte mit der x-Achse und ein weiteren Punkt gegeben – Nullstellenform nutzen und Punkt einsetzen um a zu bestimmen.

lösen.  
\nLöse:  
\n
$$
2x^2 + 9x - 5 = 0
$$
  $a = 2; b = 9, c = -5$   
\n $x_{1,2} = \frac{-9 \pm \sqrt{9^2 - 4 \cdot 2 \cdot (-5)}}{2 \cdot 2}$   
\n $x_{1,2} = \frac{-9 \pm \sqrt{9^2 - 4 \cdot 2 \cdot (-5)}}{4}$   
\n $x_1 = \frac{-9 + 11}{4}$   $x_2 = \frac{-9 - 11}{4}$   
\n $x_1 = 0,5$   $x_2 = -5$   
\n $f(x) = 3x^2 - 9x - 12$   
\n $f(x) = 3(x-1,5)^2 - 18,75$  Schelte  $S (1,5 | - 18,75)$   
\n $f(x) = 3(x-4) (x+1)$  Nullstellen  $x_1 = 4; x_2 = -1$   
\n $f(x) = 3(x-4) (x+1)$  Nullstellen  $x_1 = 4; x_2 = -1$   
\n $f(1) 3x + 2y + z = 3$   
\n $f(1) x - y + 2z = 6$   
\n $f(11) x = x + 2z - 6$   
\n $f(11) x = x + 2z - 6$   
\n $f(12) x = x + 2z - 6$   
\n $f(13) x + 2(x + 2z - 6) + z = 3$   
\n $f(11) x = x + 2z - 6$   
\n $f(13) x + 3x = 10$   
\n $f(14) x + 3x = 10$   
\n $f(11) x + x + 3z = 10$   
\n $f(11) x + 4x + 3z = 10$   
\n $f(11) x + 4x + 3z = 10$   
\n $f(11) x + 4x + 3z = 10$   
\n $f(11) x = 1 + 4 - 6 = -1$   
\n $x = 1; y = -1; z = 2$   
\n $x = 1; y = -1; z = 2$   
\n $x = 1; y = -1;$ 

 $a = 2$ 

 $f(x) = 2(x+1)^2 - 2$ 

 $f(x) = a (x-x_1)(x-x_2)$  $f(x) = a(x + 1)(x-4)$  $12 = a(1+1)(1-4)$  $12 = a·2·(-3)$  $a = -2$ 

c) durch A( -1|0), B( 4|0) und C (1|12)

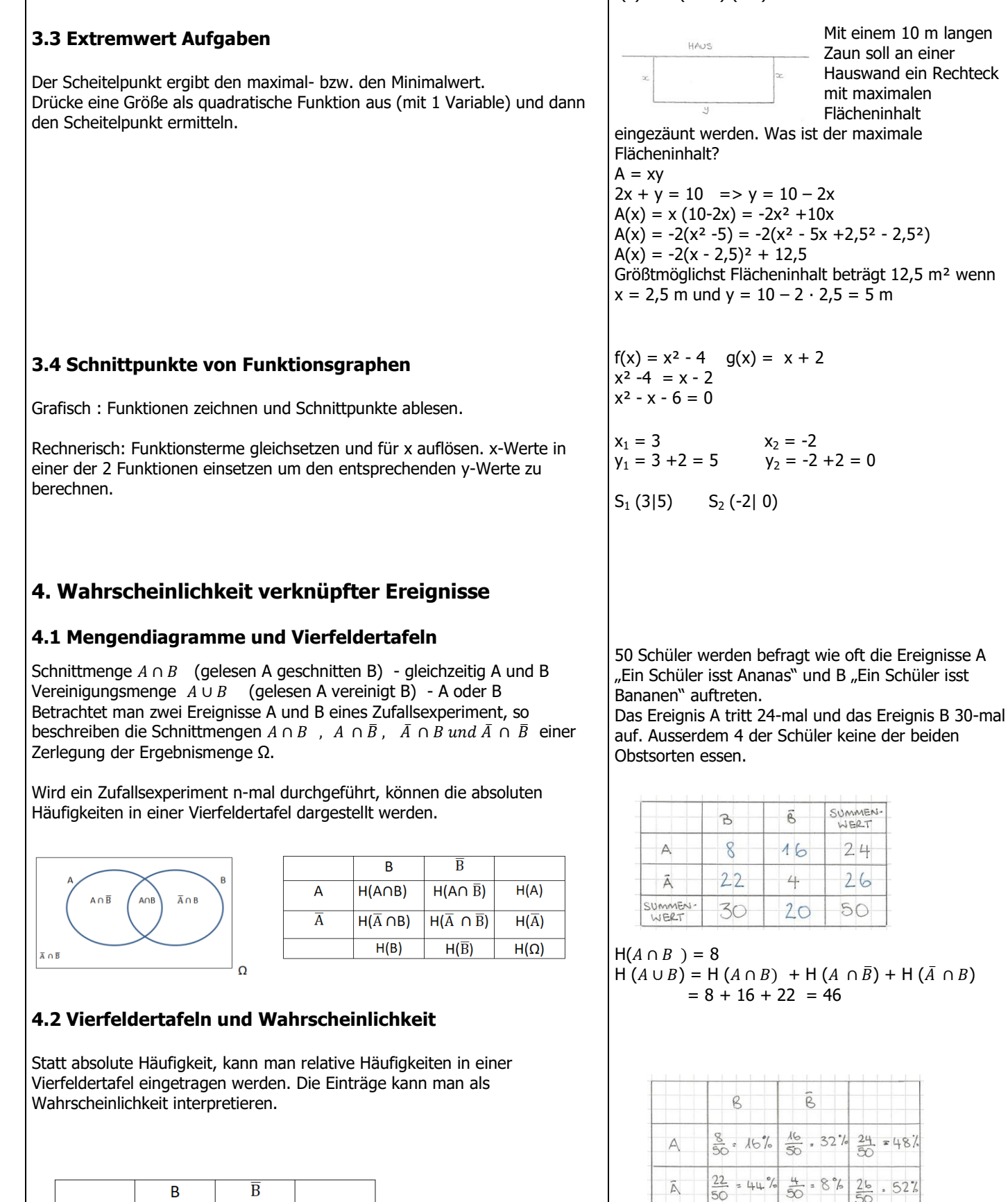

 $f(x) = -2(x + 1)(x-4)$ 

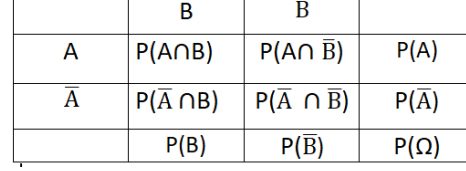

 $rac{30}{50}$ 

 $-60$ 

 $rac{20}{50}$ 

40

 $XOO$ 

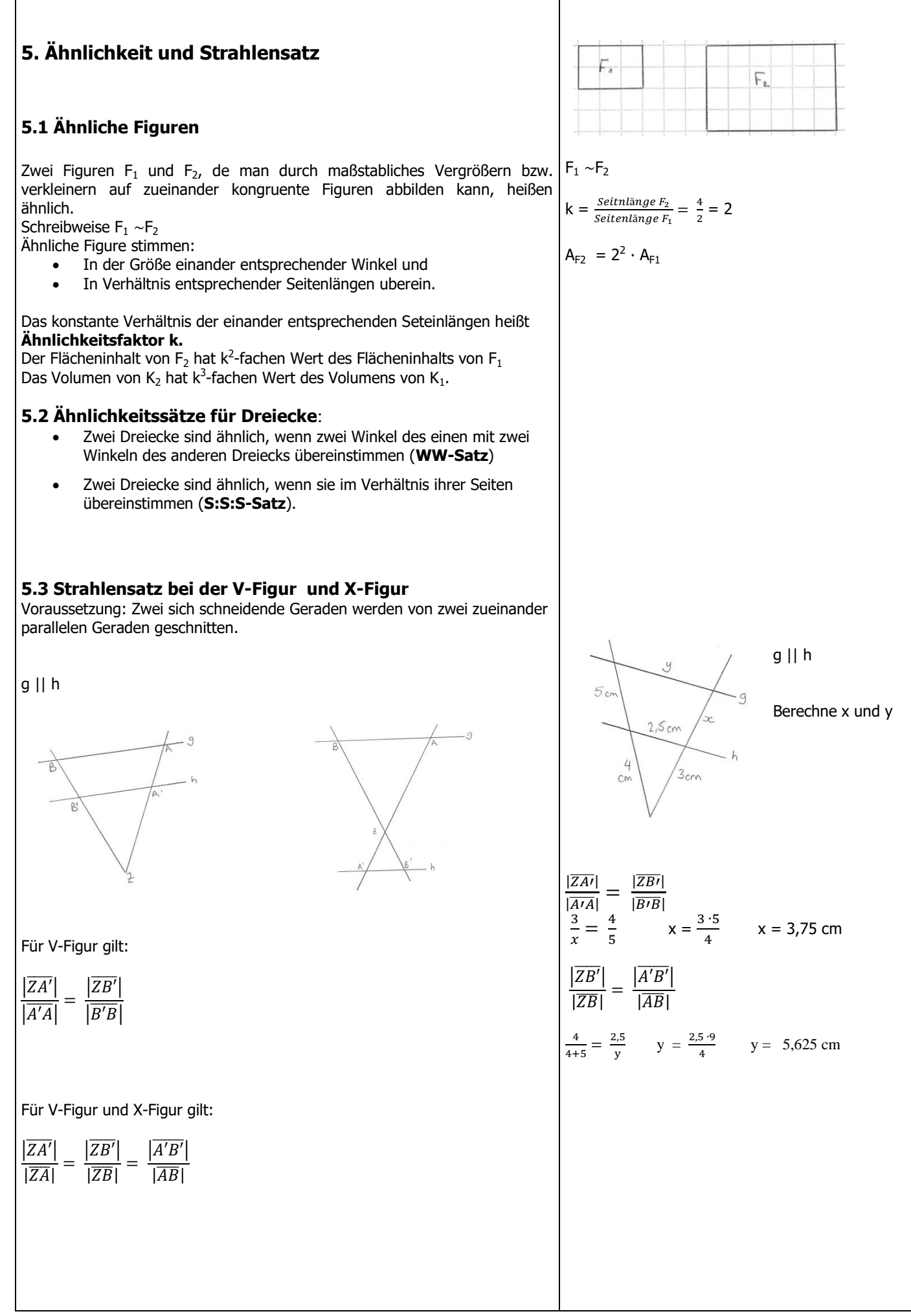

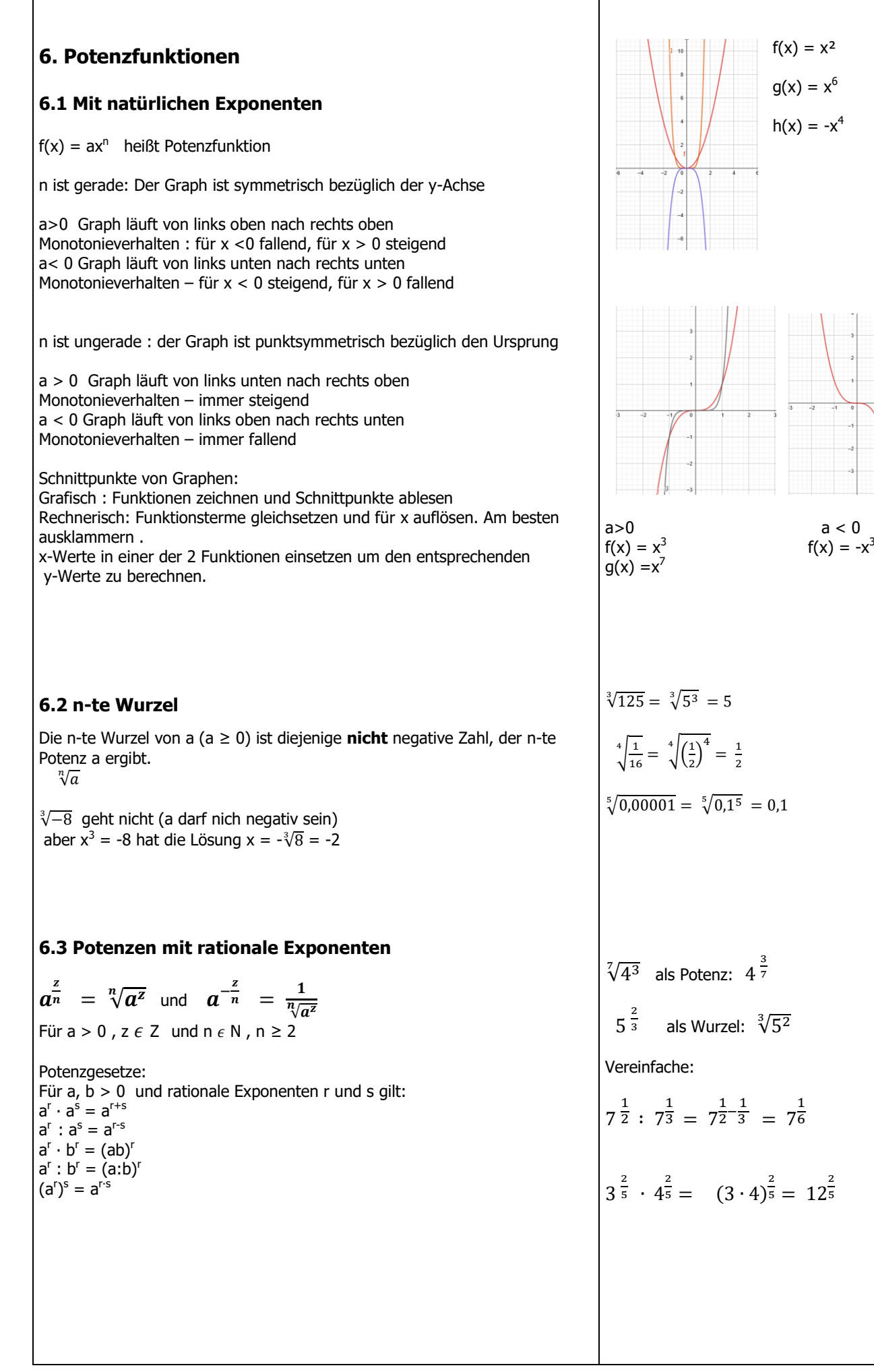

# **7. Satz des Pythagoras**

# **7.1 Der Satz des Pythagoras**

In einem rechtwinklign Dreieck ABC mit Katheten a und b und Hypotenuse c gilt:

 $a^2 + b^2 = c^2$ 

### **7.2 Der Kehrsatz zum Satz des Pythagoras**

Wenn für die Seiten a, b und c eines Dreiecks die Gleichung  $a^2 + b^2 = c^2$  gilt, dann ist das Dreieck rechtwinklig

## **7.3 Berechnung an Figuren und Körper**

Fertige eine Skizze, suche nach rechtwinklige Dreiecken in denen die Längen zweier Seiter bekannt sind und die dritte Seite mithilfe des Satzes von Pythagoras berechnen.

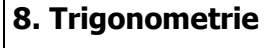

#### **8.1 Sinus Kosinus und Tangens**

In rechtwinkligen Dreiecken ABC gilt:

 $\sin \alpha = \frac{Gegenkathete\, von\,\alpha}{H}$ Hypotenuse  $\cos \alpha = \frac{Ankathete\,von\,\alpha}{Hmntame}$ Hypotenuse  $\tan \alpha = \frac{Gegenkathete von \alpha}{\Delta uhakhtarevev}$ Ankathete von α

### **8.2 Berechnung an rechtwinkligen Dreiecken**

Fertige eine Skizze, benenne alle gegebene und gesuchten Strecken und Winkel.

Suche rechtwinklige Dreiecken aus, indem 2 Seiten oder eine Seite und ein Winkel bekannt sind um die gesuchten Seiten bzw. Winkel zu berechnen.

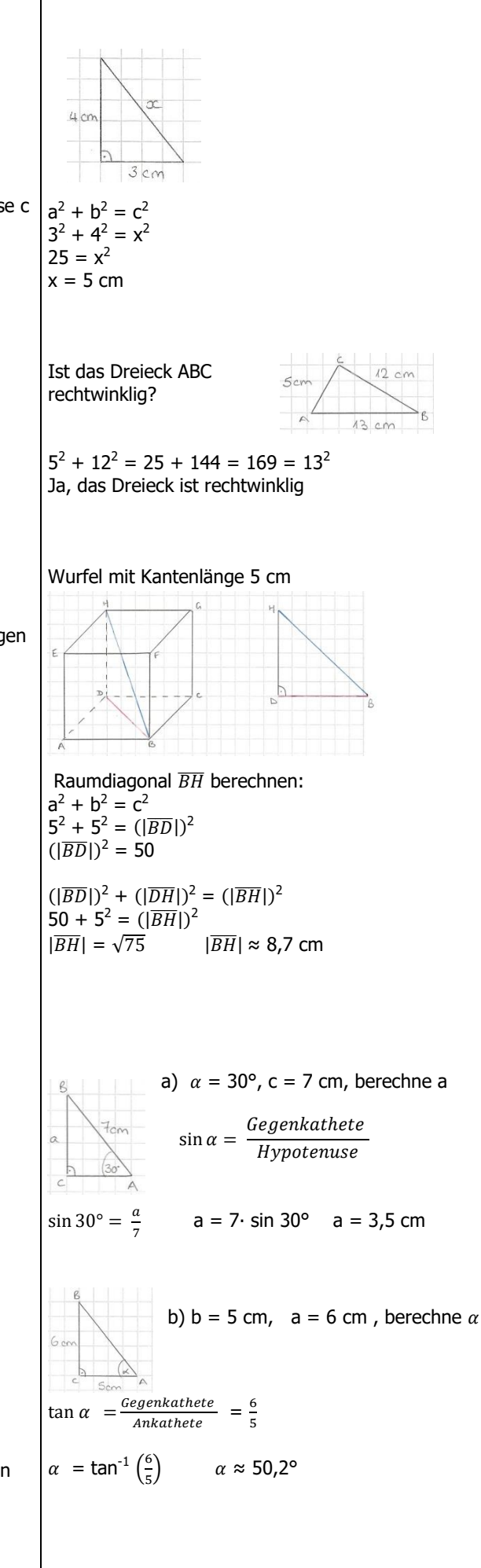

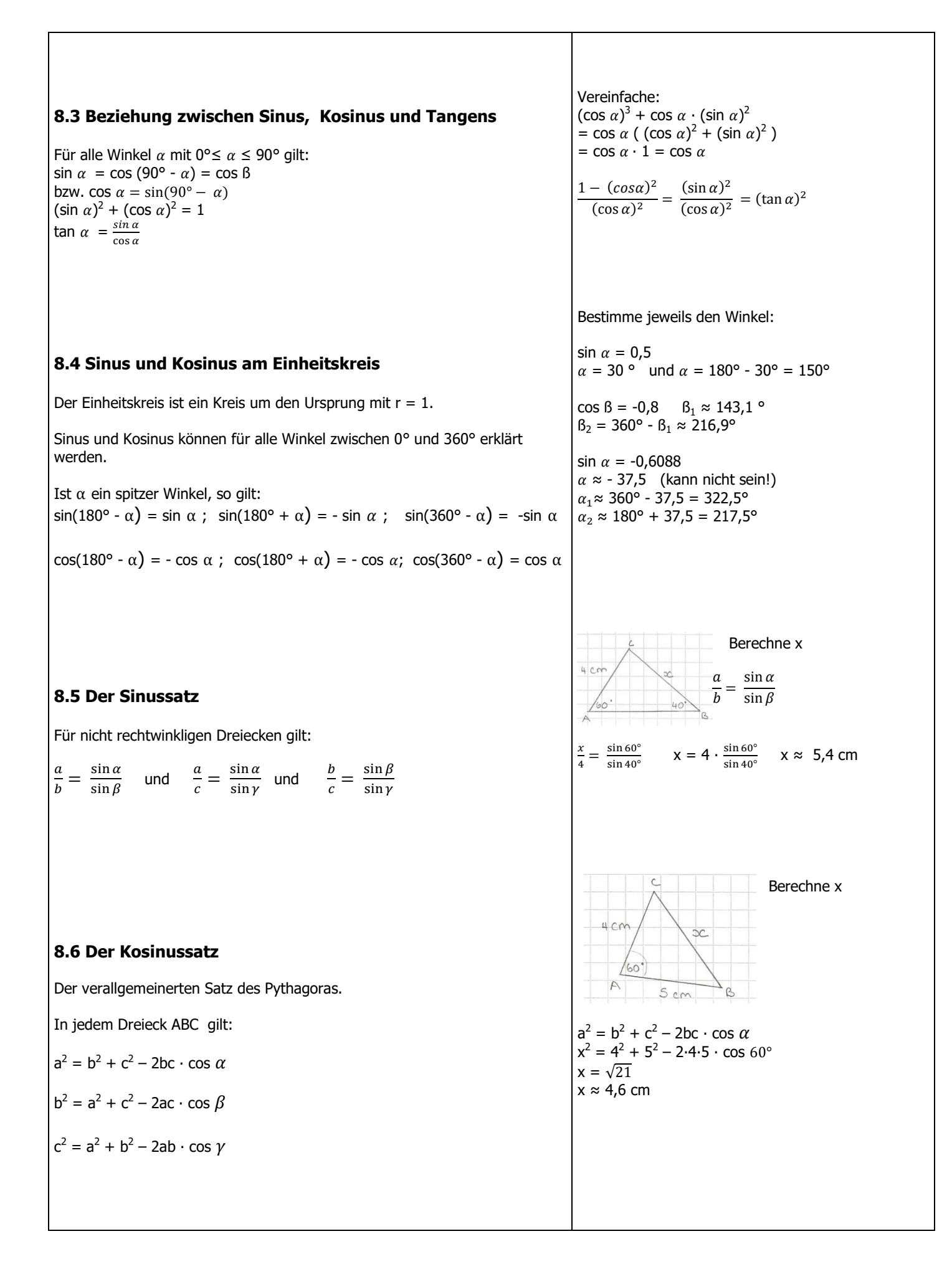